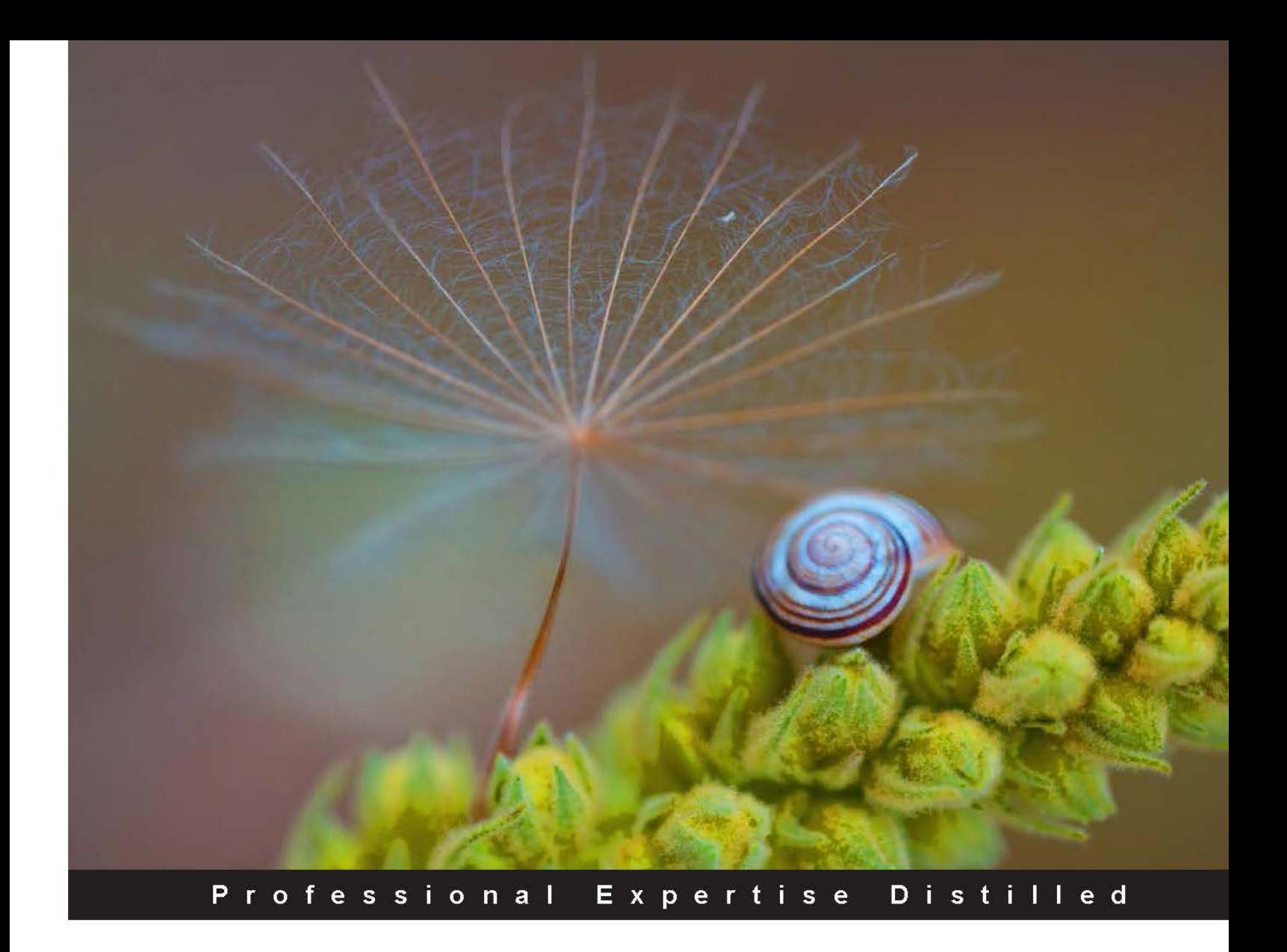

# **Windows PowerShell 4.0** for .NET Developers

A fast-paced PowerShell guide, enabling you to efficiently administer and maintain your development environment

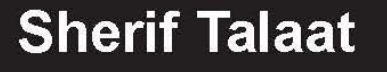

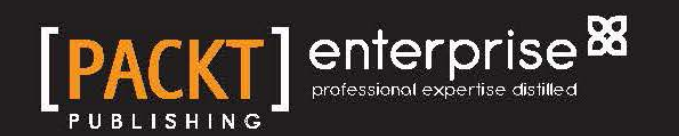

# Windows PowerShell 4.0 for .NET Developers

A fast-paced PowerShell guide, enabling you to efficiently administer and maintain your development environment

**Sherif Talaat**

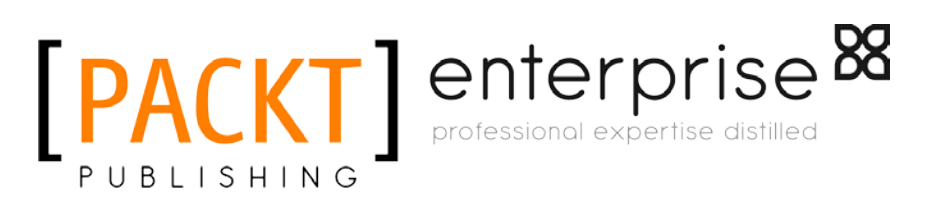

BIRMINGHAM - MUMBAI

### Windows PowerShell 4.0 for .NET Developers

Copyright © 2014 Packt Publishing

All rights reserved. No part of this book may be reproduced, stored in a retrieval system, or transmitted in any form or by any means, without the prior written permission of the publisher, except in the case of brief quotations embedded in critical articles or reviews.

Every effort has been made in the preparation of this book to ensure the accuracy of the information presented. However, the information contained in this book is sold without warranty, either express or implied. Neither the author, nor Packt Publishing, and its dealers and distributors will be held liable for any damages caused or alleged to be caused directly or indirectly by this book.

Packt Publishing has endeavored to provide trademark information about all of the companies and products mentioned in this book by the appropriate use of capitals. However, Packt Publishing cannot guarantee the accuracy of this information.

First published: January 2014

Production Reference: 1080114

Published by Packt Publishing Ltd.

Livery Place 35 Livery Street Birmingham B3 2PB, UK.

ISBN 978-1-84968-876-5

www.packtpub.com

Cover Image by Suresh Mogre (suresh.mogre.99@gmail.com)

### **Credits**

**Author** Sherif Talaat **Project Coordinator** Ankita Goenka

**Reviewers**

Mark Andrews Mahmoud El-bagoury Hosam Kamel Shay Levy

**Acquisition Editor** Vinay Argekar

**Lead Technical Editor** Deepika Singh

**Technical Editors** Iram Malik Veena Pagare

**Copy Editors** Janbal Dharmaraj Sayanee Mukherjee Alfida Paiva

**Proofreader** Lawrence A. Herman

**Indexer** Tejal Soni

**Production Coordinator** Sushma Redkar

**Cover Work** Sushma Redkar

### About the Author

**Sherif Talaat** is a young Computer Science addict. He holds many technology certificates. Sherif is working in the ICT industry since 2005; he used to work on Microsoft's core infrastructure platforms and solutions, with more focus on IT process automation and scripting techniques.

Sherif is one of the early adopters of Windows PowerShell in the Middle East and Africa. He speaks about Windows PowerShell at technical events and user groups' gatherings. He is the founder of *Egypt PowerShell User Group* (http:// egpsug.org) and the author of the first and only Arabic PowerShell blog (http:// arabianpowershell.wordpress.com). He has been awarded the Microsoft **Most Valuable Professional** (**MVP**) for PowerShell five times in a row since 2009.

You may also catch him at sheriftalaat.com and follow him on Twitter @SherifTalaat.

He is also the author of *PowerShell 3.0: Advanced Administration Handbook*, *Packt Publishing*.

## Acknowledgments

I would like to take this chance to dedicate this book to the soul of my dad and to thank my mom for her love, encouragement, and prayers.

To Israa, the best wife and friend in the world, thanks for your love, support, and patience during the long days and nights I have spent writing this book. I could not have done this without you.

To my dear son Yahia, your little smile gives me the strength and power to do something that will make you proud of your dad. Keep it up, my son, this smile brightens up my life.

To my old friend Refaat Issa and my friends in Redmond from the PowerShell team, Dan Harman, Hemant Mahawar, and Indhu Sivaramakrishnan, thanks for your feedback, comments, and advice during the preparation phase. It helped me a lot in building strong content for this book.

To my mentor, Prof. Ahmed Bahaa, a special thanks for the time and effort you invested in helping me write the tremendous chapter for ALM and TFS.

To Shay Levy, having you as a reviewer was enough to make me feel comfortable while writing this book. Your comments and feedback have a great impact on the quality of the content.

Last but not least, thank you, Packt Publishing, for giving me the opportunity to work with you again. I'd also like to thank every team member who contributed to this project. To the external reviewers and the other guys whom I didn't meet—your contribution is invaluable, and this book wouldn't be what it is without you.

### About the Reviewers

**Mark Andrews'** career in technology has been a varied one. Over the last 18 years, he has held several different positions ranging from customer service to quality assurance. In all of these positions, the responsibility for configuration management and build management has always fallen on Mark either personally or through one of the groups that he managed. Because of his "keeping a hand in" management style, he has been involved closely with the scripting and automation framework for this area. Creating scripted frameworks that intercommunicate across machines, operating systems, or domain boundaries is a passion for him.

**Mahmoud El-bagoury** is a Senior Web/Cloud Computing Developer. He is an MCSD and MCTS. He has been working in the ICT industry since 2005. He used to work with Ford Motors, US and Compuware, US as an Azure Cloud Solution Developer and Architect with the main focus on Azure deployment and automation process, Azure Cloud security, and developing SmartCloud-based web apps (SaaS).

He is one of the early adopters of Windows Azure in the Middle East and Africa. Also, he is among the rare developers in the world who use open source Apache SolrCloud solutions for Big Data search engine with Azure PaaS and Microsoft PowerSell.

**Hosam Kamel** is currently a Regional Technology Solution Professional working for MEA Center Of Expertise, specializing in Visual Studio **Application Lifecycle Management** (**ALM**) and Team Foundation Server. His main focus is helping software professionals and organizations build better applications and solutions using Microsoft Application Lifecycle Management technologies, practices, and tools. He works with development teams and helps them eliminate traditional silos between development, testing, and project management to establish cohesive processes with the Visual Studio ALM tools. His experience with Team Foundation Server and Visual Studio started with the beginning of the VSTS and its product family, nearly seven years ago.

He is also an active Visual Studio ALM Ranger with contributions to many projects. He has also authored several articles and spoken at various user groups, events, and conferences. You can find him sharing his experience on his technical blog at http://blogs.msdn.com/hkamel and on Twitter with his handler @HosamKamel.

**Shay Levy** works as a Systems Engineer for a government institute in Israel. He has over 20 years' experience, focusing on Microsoft server platforms, especially on Exchange and Active Directory.

He is a worldwide-known, knowledgeable figure in the PowerShell scripting arena, and is very active on forums and user-group sessions. He is a **Microsoft Certified Trainer** (**MCT**) at the John Bryce training center, and for his contribution to the community he has been awarded the Microsoft **Most Valuable Professional** (**MVP**) award for six years in a row.

He is the co-founder and the editor of the PowerShellMagazine.com website, and as a long time PowerShell community supporter he also moderates multiple PowerShell forums, including the official Microsoft PowerShell forum and The Official Scripting Guys Forum on Microsoft TechNet.

He often covers PowerShell related topics on his blog at http://PowerShay.com, and you can follow him on Twitter at http://twitter.com/ShayLevy.

Shay was also the technical reviewer of the best-selling PowerShell book, *Microsoft Exchange 2010 PowerShell Cookbook* by *Mike Pfeiffer*, *Packt Publishing*.

## www.PacktPub.com

### **Support files, eBooks, discount offers and more**

You might want to visit www.PacktPub.com for support files and downloads related to your book.

Did you know that Packt offers eBook versions of every book published, with PDF and ePub files available? You can upgrade to the eBook version at www. PacktPub.com and as a print book customer, you are entitled to a discount on the eBook copy. Get in touch with us at service@packtpub.com for more details.

At www.PacktPub.com, you can also read a collection of free technical articles, sign up for a range of free newsletters and receive exclusive discounts and offers on Packt books and eBooks.

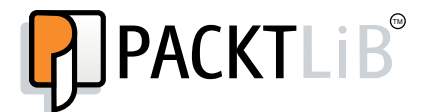

http://PacktLib.PacktPub.com

Do you need instant solutions to your IT questions? PacktLib is Packt's online digital book library. Here, you can access, read and search across Packt's entire library of books.

### **Why Subscribe?**

- Fully searchable across every book published by Packt
- Copy and paste, print and bookmark content
- On demand and accessible via web browser.

#### **Free Access for Packt account holders**

If you have an account with Packt at www.PacktPub.com, you can use this to access PacktLib today and view nine entirely free books. Simply use your login credentials for immediate access.

### **Instant Updates on New Packt Books**

Get notified! Find out when new books are published by following @PacktEnterprise on Twitter, or the *Packt Enterprise* Facebook page.

# Table of Contents

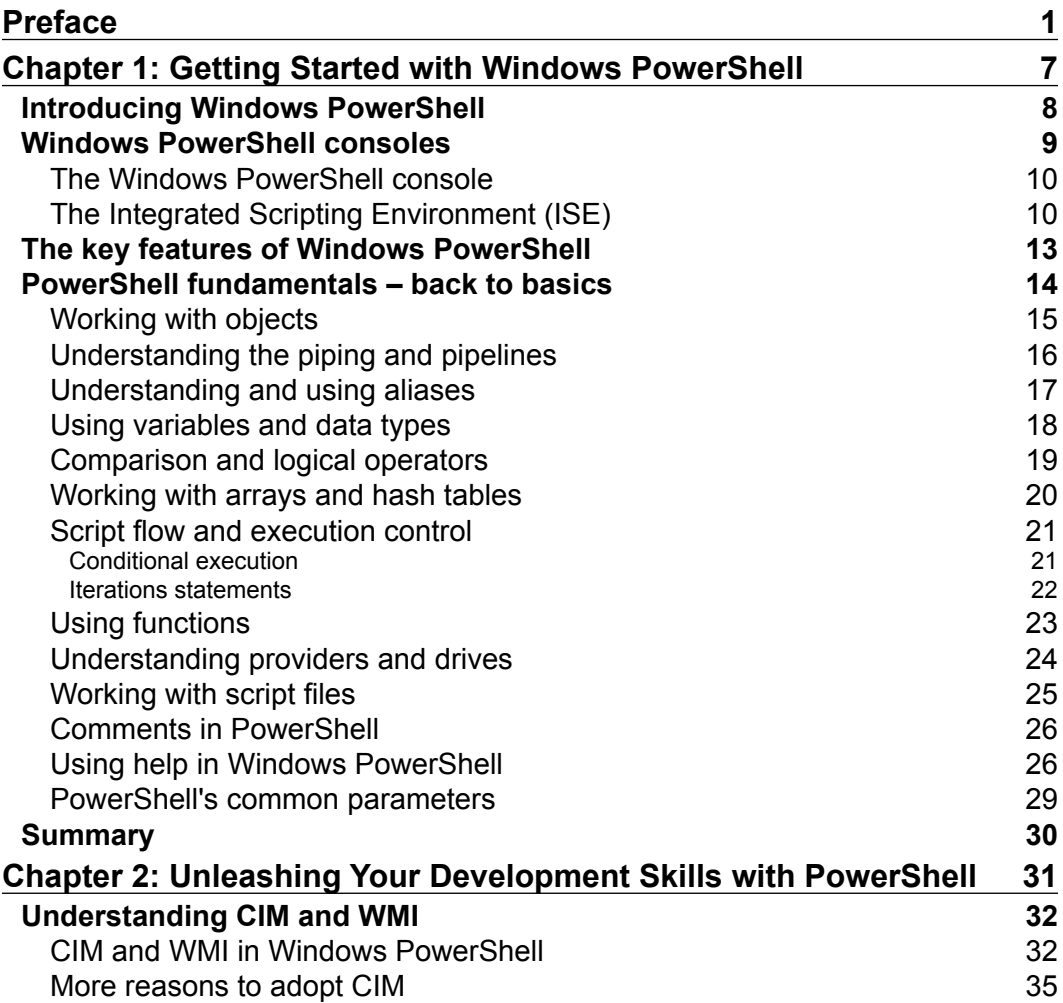

*Table of Contents*

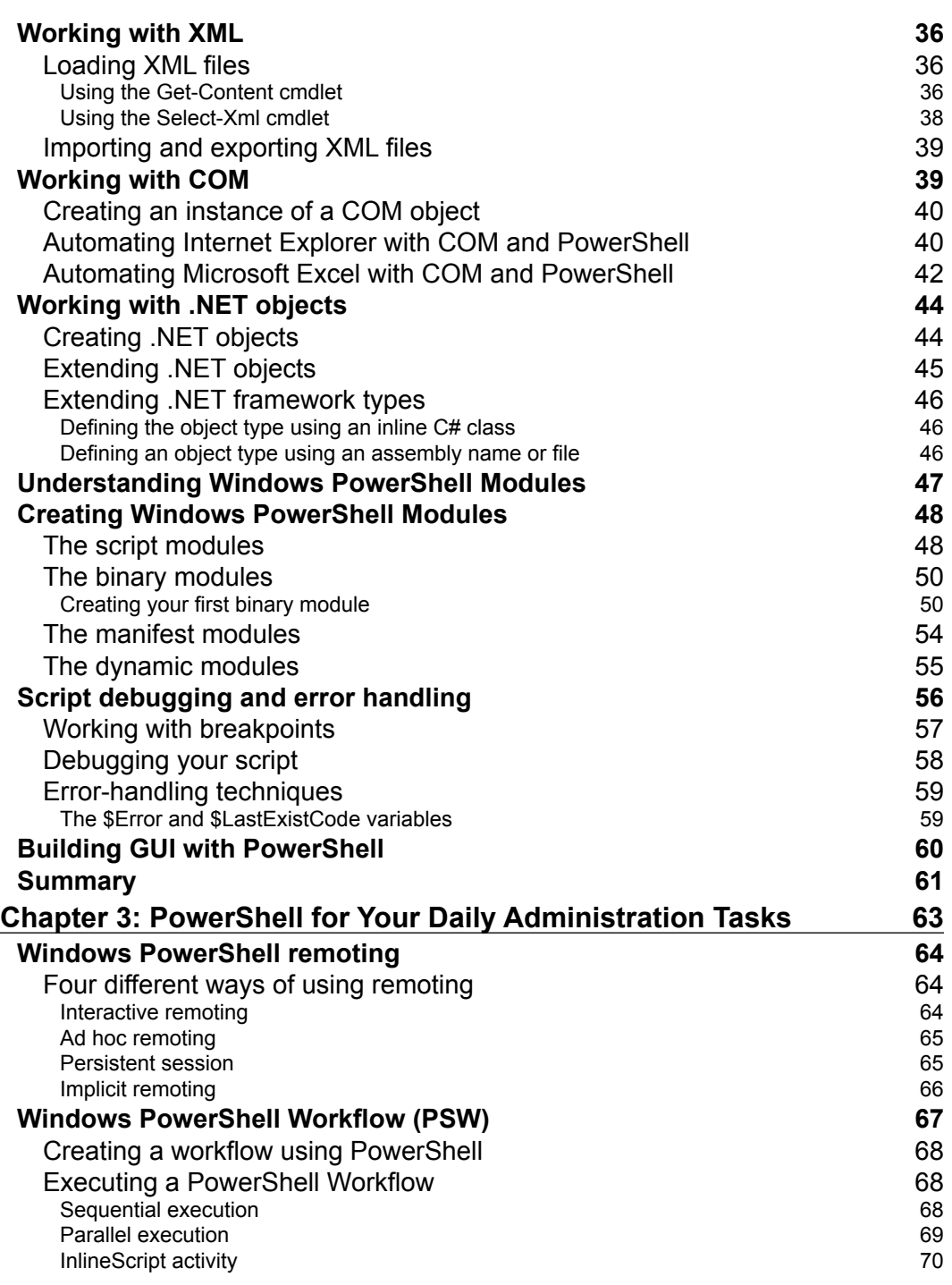

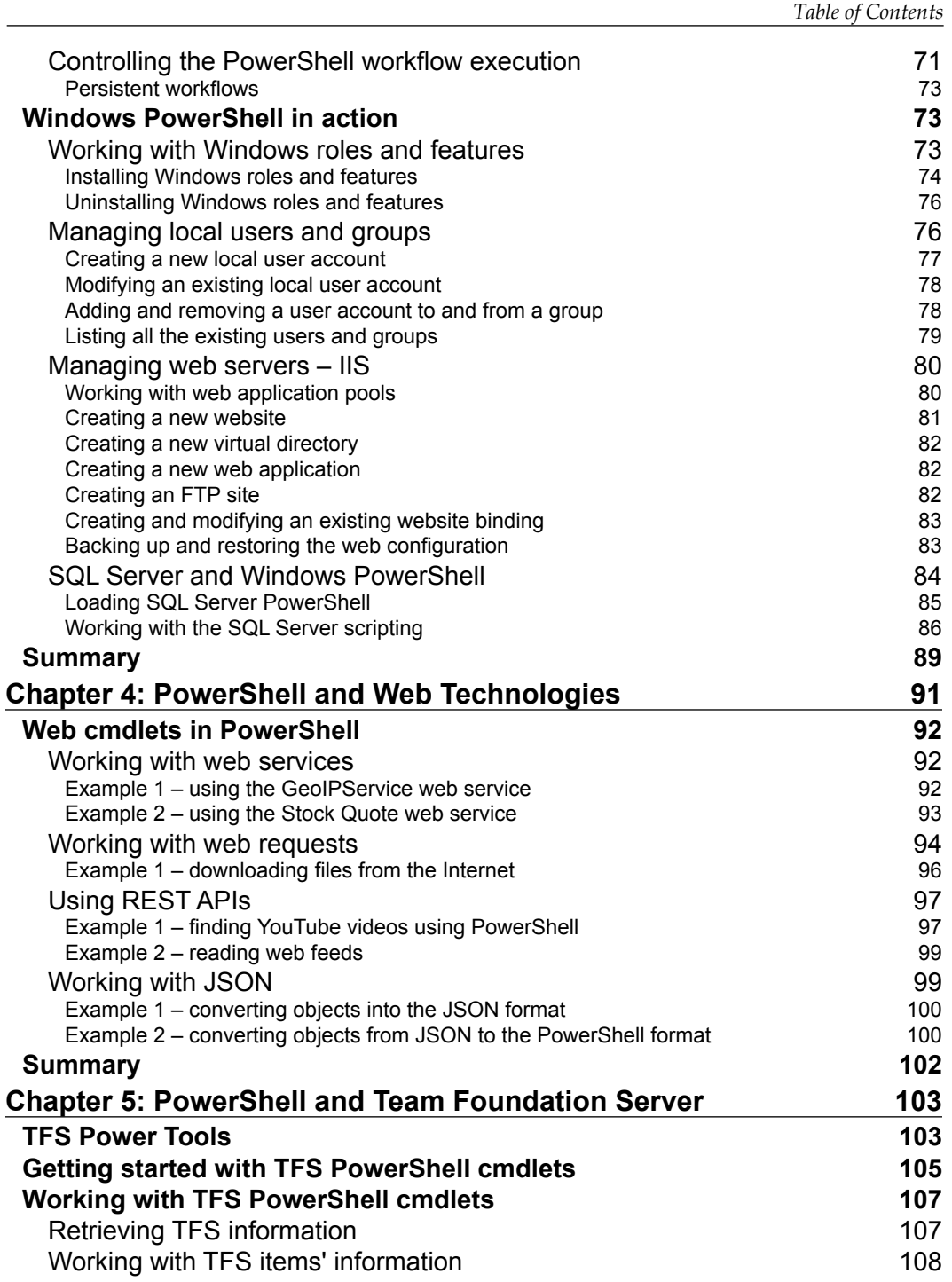

*Table of Contents*

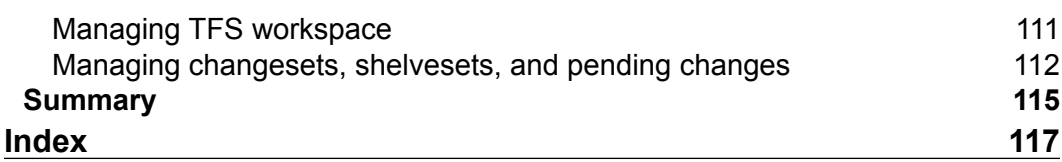

# Preface

Windows PowerShell has been proven to be a strong automation tool that has various usages for IT professionals as well as developers. This object-based scripting language became part of many Microsoft servers and development tools. The enhanced .NET integration along with the new web cmdlets in Windows PowerShell 4.0 made it a developer-friendly tool.

*Windows PowerShell 4.0 for .NET Developers* comes with a set of easy-to-follow practical examples and real-world scenarios that will help you in getting started with PowerShell, understanding the syntax and grammar, building your scripts and modules, and integrating them with different technologies and tools.

This guide starts with the essential topics of PowerShell along with new features in PowerShell 4.0, then goes through building scripts and modules, and then goes deep into integration topics. Next, it covers PowerShell integration with .NET, WMI, and COM.

Moreover, we will use PowerShell to manage Windows Server, Internet Information Services, SQL Server, and Team Foundation Server. Finally, we will be working with XML and RESTful web services.

### **What this book covers**

*Chapter 1*, *Getting Started with Windows PowerShell*, introduces us to Windows PowerShell and the new features in Version 4.0. It also introduces us to the difference between PowerShell, other command-line tools, and programming languages. Also, it covers the syntax fundamentals and grammar of the language.

*Chapter 2*, *Unleashing Your Development Skills with PowerShell*, demonstrates both simple and advanced examples of how to make use of PowerShell integration with technologies such as .NET, WMI, CIM, and COM. It also covers extending Windows PowerShell's capabilities for writing scripts and building modules.